Visual  $C++ 50$ 

- 13 ISBN 9787111069874
- 10 ISBN 7111069870

出版时间:1999-01

( ) Richard C.Leinecker

页数:411

译者:陈冠民/等

版权说明:本站所提供下载的PDF图书仅提供预览和简介以及在线试读,请支持正版图书。

www.tushu111.com

# $V$ isual  $C++ 5.0$

Visual  $C++5$ 

 $\overline{1}$ 1.1IMAGEOBJECT  $1.1.1$ 1.1.2IMAGEVIEW 1.2CIMAGEOBJECT 1.3IMAGEVIEW  $1.31$  $1.32$ 1.33  $1.4$ 1.5 1.5.1  $1.5.2$ 1.5.3 1.5.4 1.55 1.6 WEB 1.6.1Softelvdm 1.6.2LeadToolsPro6.0for Windows 1.6.3AccuSoft 1.7共享软件和商业演示 1.7.1ImageGear 1.7.2LeadTools演示  $1.8$  $\overline{2}$ 2.1SCREENEFFECTS 2.2CSCREENEFFECTS 2.3SCREENEFFECTSDEMO 231 232 233 234 235 236 237  $24$  $25$ 25.1 25.2 25.3 25.4 25.5

26 WEB 27  $3<sub>2</sub>$ 3.1IMAGEPOINTPROCESSES 3.2CIMAGEPOINTPROCESSES 3.3IMAGEPOINTPROCESSES IMA **GEVIEW**  $331$ 332 333 334  $34$ 34.1CHANGEBRIGHTNESS 3.4.2COLORIZE() 3.4.3MAKEGRAY() 3.4.4REVERSECOLORS() 35 35.1 35.2 35.3 35.4 35.5 36 WEB 37  $38$  $4<sup>1</sup>$ 4.1CIMA GEAREAP ROCESSES 4.2 CIMAGEAREAPROCESSES类库 4.3AREAPOINTPROCESSDEMO **IMAGEVIEW**  $4.31$ 4.32 433 434 435 436 44 4.4.1CHANGECONTRAST() 4.4.2EQUALIZECONTRAST() 4.4.3MEDIANFIILTER() 4.4.4LOWPASSFILTER() 4.4.5HIGHPASSFILTER() 4.4.6EDGEENHANCE()  $45$  $4.5.1$ 4.5.2 45.3

45.4 4.5.5练习五:强化图像的轮廓 46 WEB 47 4.8  $5<sub>5</sub>$ 5.1CSPLASHSCREEN 5.2SPLASHDEMO 5.3CSPLASHSCREEN 5.4SPLASHDEMO 5.4.1SPLASHDEMO.CPP 5.4.2SPLASHDEMO.H 5.5 5.6 5.61 562 563 5.7 WEB 5.7.1NordenssonLynnAdvertising 5.7.2InstallShield 5.7.3LorrexInc 5.8 6 TWAIN 6.1TWAIN 6.2TWAIN 6.3 TWAIN 631 632 633 6.4 64.1 TWAIN 64.2 6.5TWAIN 6.6TWAINDEMO 6.7CSCANNER 6.8TWAINDEMO 6.8.1CMAINFRAME 682 683 684 685 686 687 688

689 69 TWAIN 6.10 TWAIN 6.10.1 6.10.2 610.3 6.11 WEB 6.11.1TWAIN 6.11.2TWAIN 6.12 6.13  $7^{\circ}$ 7.1RGNMAPLIB 7.1.1NCSA  $7.1.2$ 7.1.3MAKEMAP 7.2REGIONMAP 7.3RGNMAPLIB 7.4REGIONMAP 7.4.1 7.4.2 7.4.3 7.4.4 7.45 7.46 CRGNMAP 7.4.7 7.48  $7.5$  $7.6$ 7.6.1 7.6.2 7.7共享软件和商业演示 7.8  $8^{\circ}$ 8.1ANIMATION 8.2CANIMATION 8.3 BLIT 831 BLIT 832XORBLIT 833 BLIT 84ANIMATIONDEMO 84.1 84.2 843 844 845 846 85

86 861 862 863 XOR 864 87 WEB 8.7.13D 87.2 8.8 89  $\overline{9}$ 9.1WINDOWS 9.2VIDEO 9.3VIDEOPLAYER 9.4 AVI 9.4.1CANIMATECTRL 9.4.2 MCI 9.5CVIDEO 9.6VIDEOPLAYER 9.6.1 9.62 963 9.7  $9.7.1$  AVI 9.7.2练习二:"ABOUT"对话框中的视频 9.8 WEB 9.8.1CineWeb 9.8.2Lenel 9.8.3Metagraphics 9.8.4Hyperionics 9.85 9.9 9.9.1AVIConstructor 9.9.2AviLxp 9.9.3WinHelp  $9.10$ 10<sup>o</sup> 10.1  $10.1.1$ 10.1.2 10.1.3  $10.1.4$ 10.1.5  $10.2<sub>2</sub>$ 10.2.1

10.22

10.3 10.4 WEB 10.4.1VTImageBase  $10.4.2$ Primate  $104.3$ Garbo  $10.5$ 11 MIDI 11.1MIDI  $11.2$ MIDI 11.2.1MIDIPLAYER 11.22 11.3 MIDI 11.4CMIDI 11.5MIDIPLAYER 11.5.1MIDI  $11.52$ 11.6 MIDI  $11.61$ MIDI  $11.62$  MIDI 11.7 WEB 11.7.1Cakewalk 11.7.2VoyetraTechnologies 11.7.3MabrySoftware 11.7.4MidiWeb 11.7.5Crescendo 11.76WEB 11.8 11.8.1WindChimes 11.8.2MIDIART 11.8.3MIDITool 11.8.4PCALL 11.9 12 12.1WAVE 12.2WAVESTUDIO 12.3CWAVE  $12.4$  WAV 12.4.1PLAYSO UND 12.4.2 12.5DIRECTWAVE 12.6CDIRECTWAVE 12.7WAVESTUDIO 12.7.1 12.7.2 12.7.3

12.8 12.8.1 12.82 12.8.3 DIRECT SOUND 12.9 WEB 12.9.1Yahoo! 12.9.2 PlayNow 12.9.3DiamondWare Ltd 12.9.4CoolEdit 12.9.5RSX3D  $12.10$ 12.10.1AWsve 12.10.2 Speak 12.10.3Quack  $12.11$  $13$  CD 13.1CDAUDIO 13.2CDAUDIOPLAYER 13.3CCDAUDIO 13.4CDAUDIOPLAYER 134.1CD 134.2 1343CD 13.5 CD 13.5.1 CD 13.52 CD 13.5.3 CD 13.6 WEB 13.6.1VoyagerCDLink 13.6.2TegoSof 13.6.3CDRunner 13.7 13.7.1ProAudioCDPlayer 13.7.2 MultiMediaMixer 13.7.3CDWorx 138  $14$ 14.1CMESSAGE  $14.2$ 14.2.1 14.22 14.2.3 WINSOCK 14.3CHECKERS 14.4CMESSAGE 14.4.1 OMESSAGE CTALK 1442 CMESSAGE CTALK CNETWORK CINTERNET

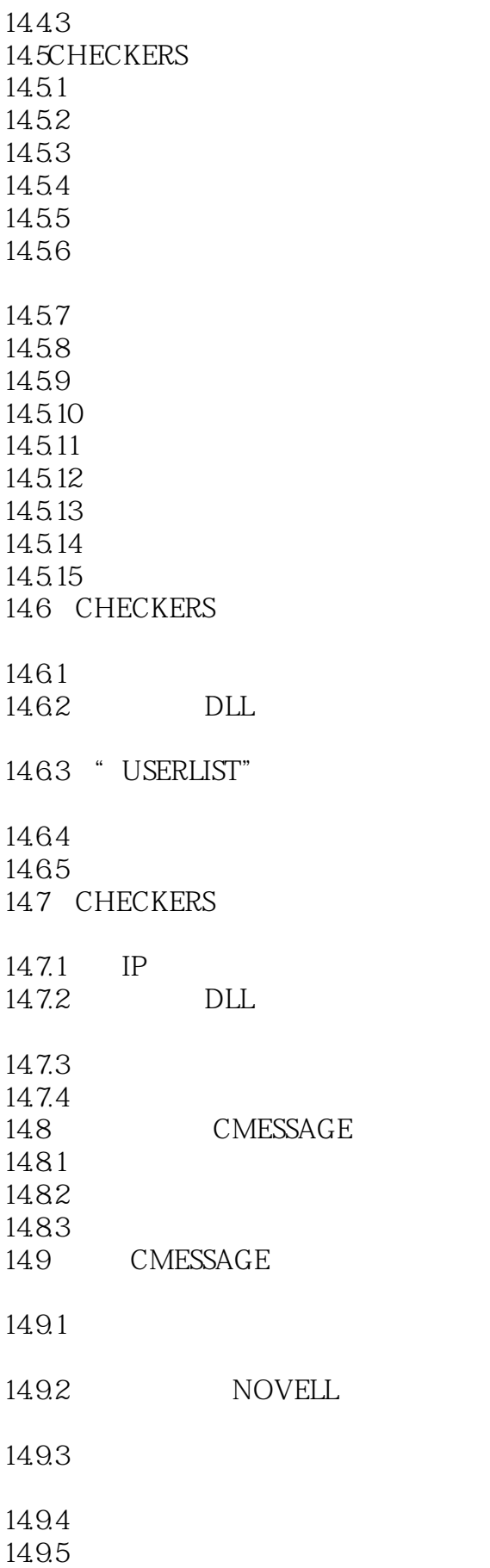

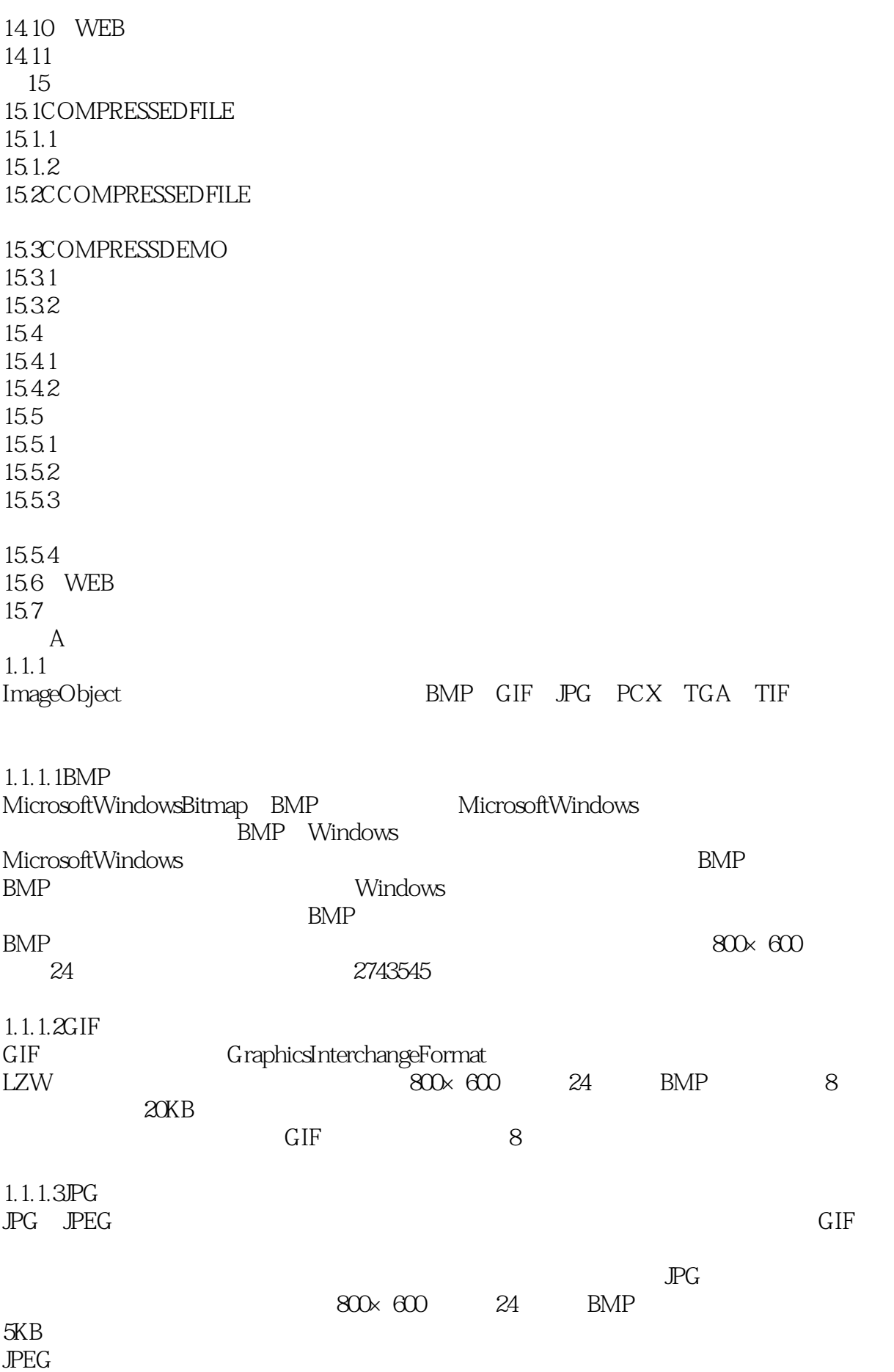

# $V$ isual  $C++ 5.0$

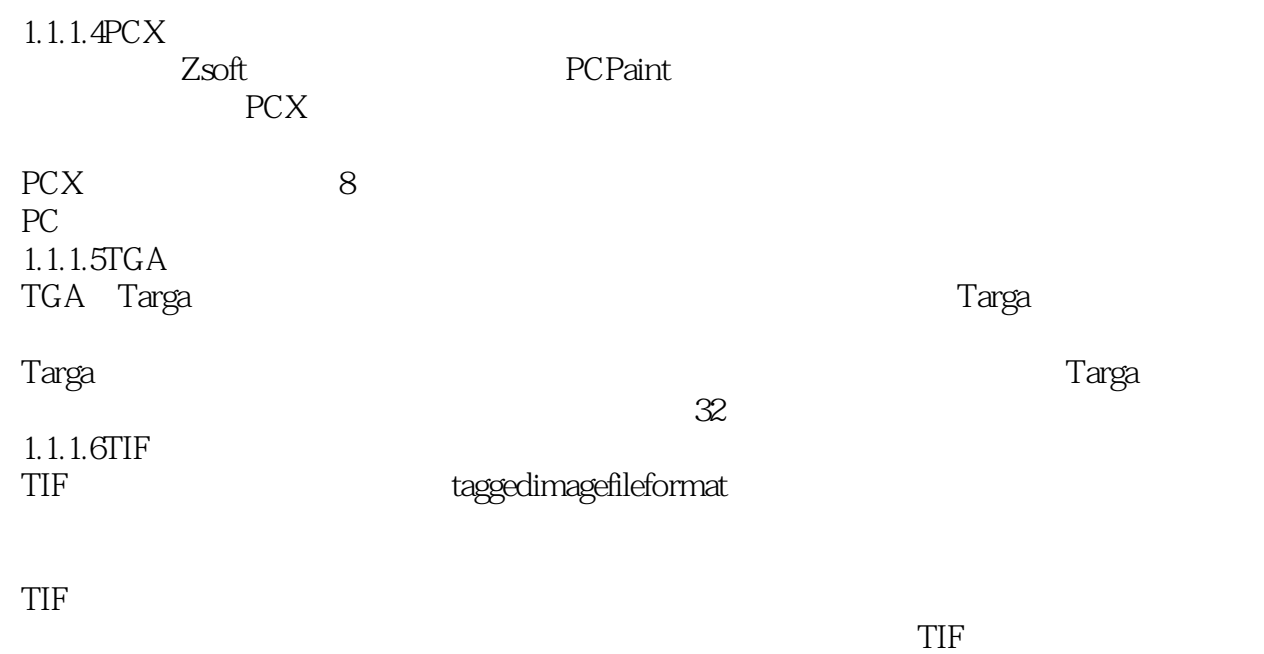

大多数TIF文件是未压缩存储的。没有经过压缩的文件载入和保存的速度要比压缩过

的快。如果想进行图像处理,笔者建议考虑先以TIF格式进行 直到完成了所有的图像处

本站所提供下载的PDF图书仅提供预览和简介,请支持正版图书。

:www.tushu111.com